## **Attachment ID**

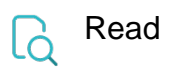

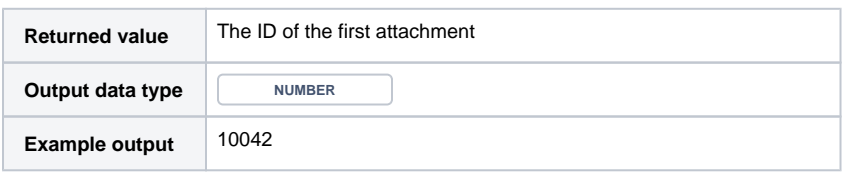